## [PORTAL REWITALIZACJA](https://rewitalizacja.uml.lodz.pl/?L=70) **[AKTUALNOŚCI](https://rewitalizacja.uml.lodz.pl/aktualnosci/?L=70)**

## Wystartowała budowa Białej Kamienicy. Jak będzie wyglądała i co w niej powstanie? [WIZUALIZACJE]

## 22.05.2023 11:17 Piotr Jach

- · kategoria:
- [Portal Rewitalizacji](https://rewitalizacja.uml.lodz.pl/aktualnosci/149/?L=70)
- [Rewitalizacja](https://rewitalizacja.uml.lodz.pl/aktualnosci/160/?L=70)

Przy ul. Więckowskiego 12, na rogu skrzyżowania z ul. Zachodnią, pełnym frontem ruszyła budowa Białej Kamienicy, którą wznosi Yuniversal Podlaski.

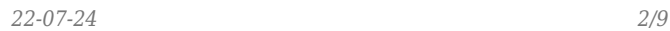

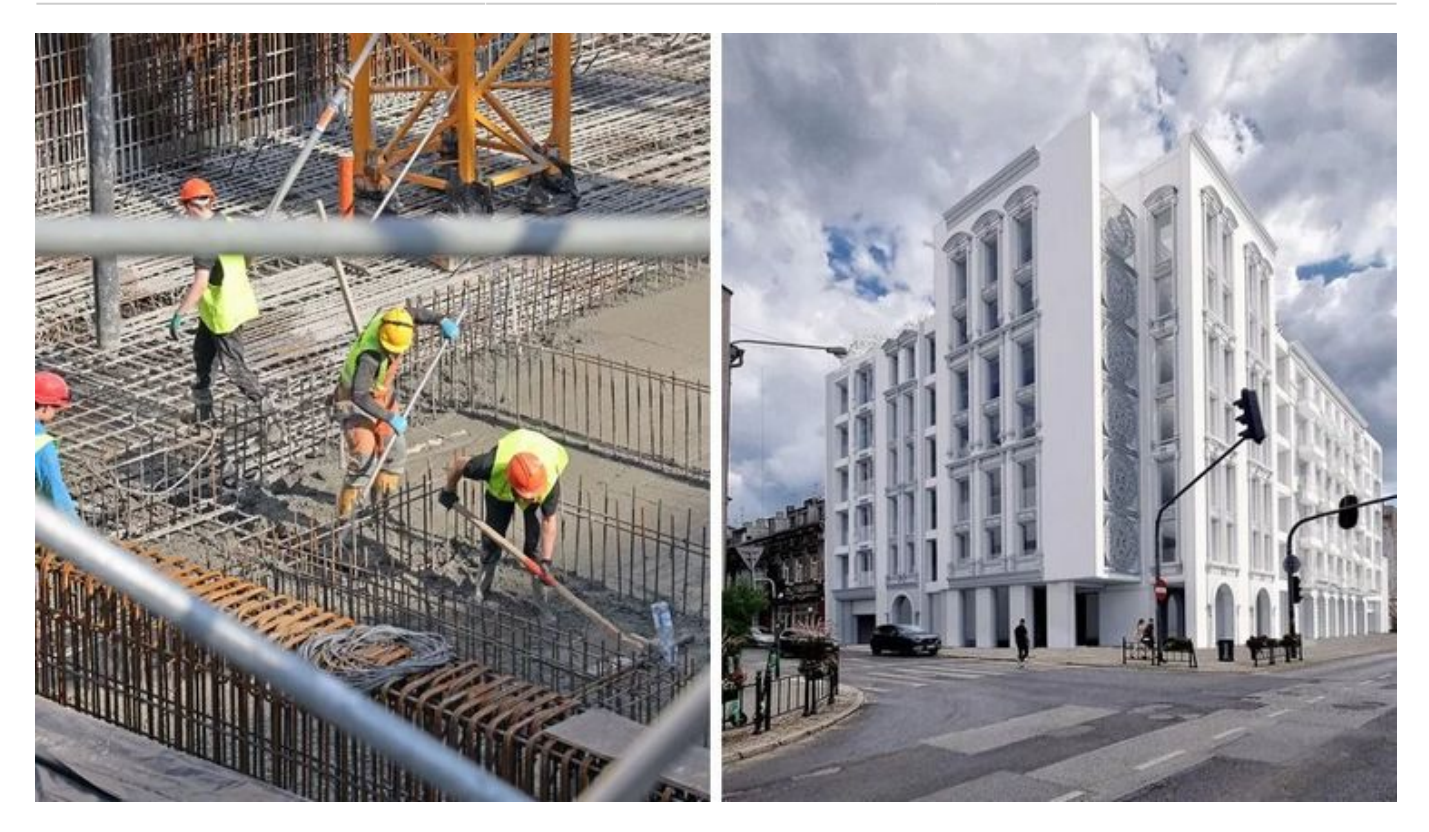

Kolaż powstały ze zdjęcia przedstawiające wylewanie fundamentów nowego budynku (po lewej stronie) i wizualizacji Białej Kamienicy (po prawej stronie)

Planowany 6-piętrowy budynek ma być współczesną kamienicą miejską z 69 mieszkaniami, dwoma lokalami usługowymi na parterze, podziemnym garażem i parkingiem na poziomie gruntu. Na najwyższej kondygnacji przewidziano taras widokowy. Dom zaprojektowany przez prof. Roberta Sobańskiego z Akademii Sztuk Pięknych w Łodzi w bryle i detalach architektonicznych ma nawiązywać do kamienicznego stylu, typowego dla dawnej Łodzi.

Kamień węgielny pod tę inwestycję wmurowano jeszcze w 2021 r. Start robót budowlanych opóźnił się jednak z uwagi na toczący się po sąsiedzku rewitalizacyjny remont kamienicy przy ul. Zachodniej 76, gdzie powstaje Biblioteka Secesja.

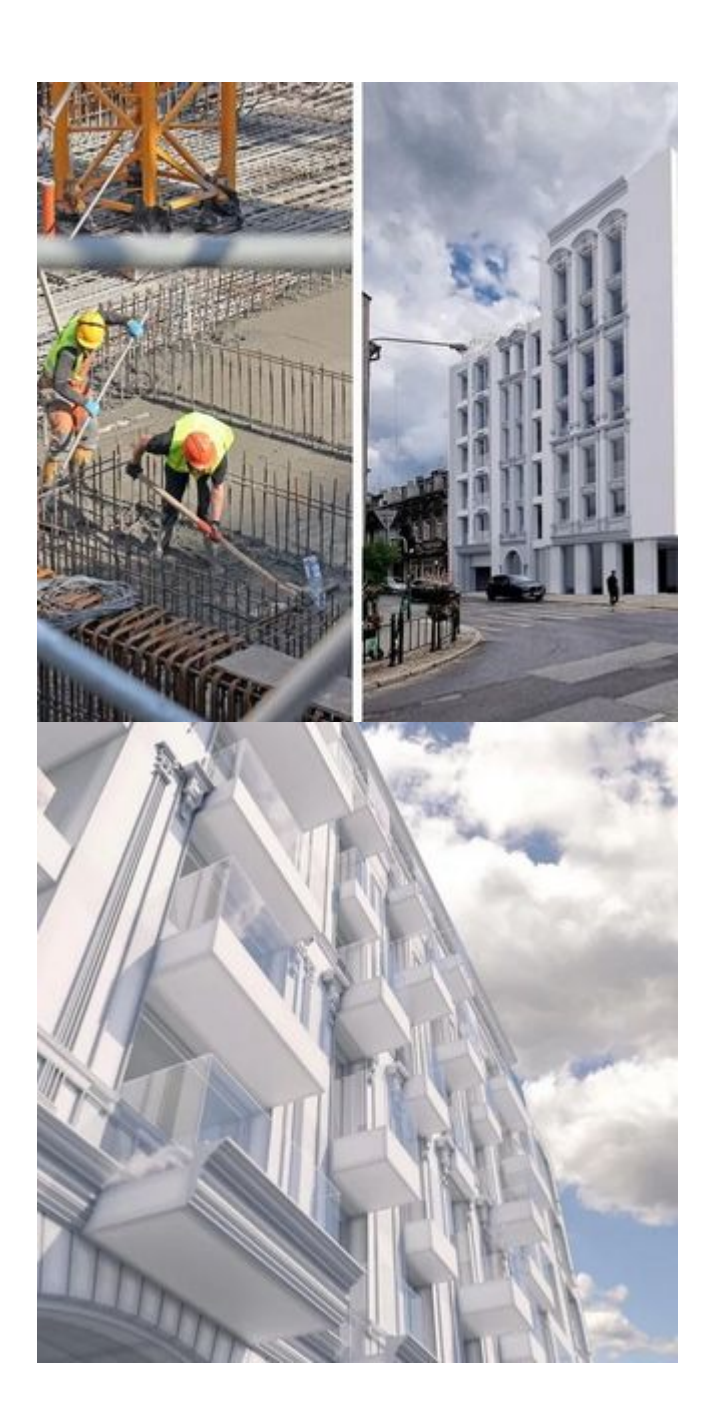

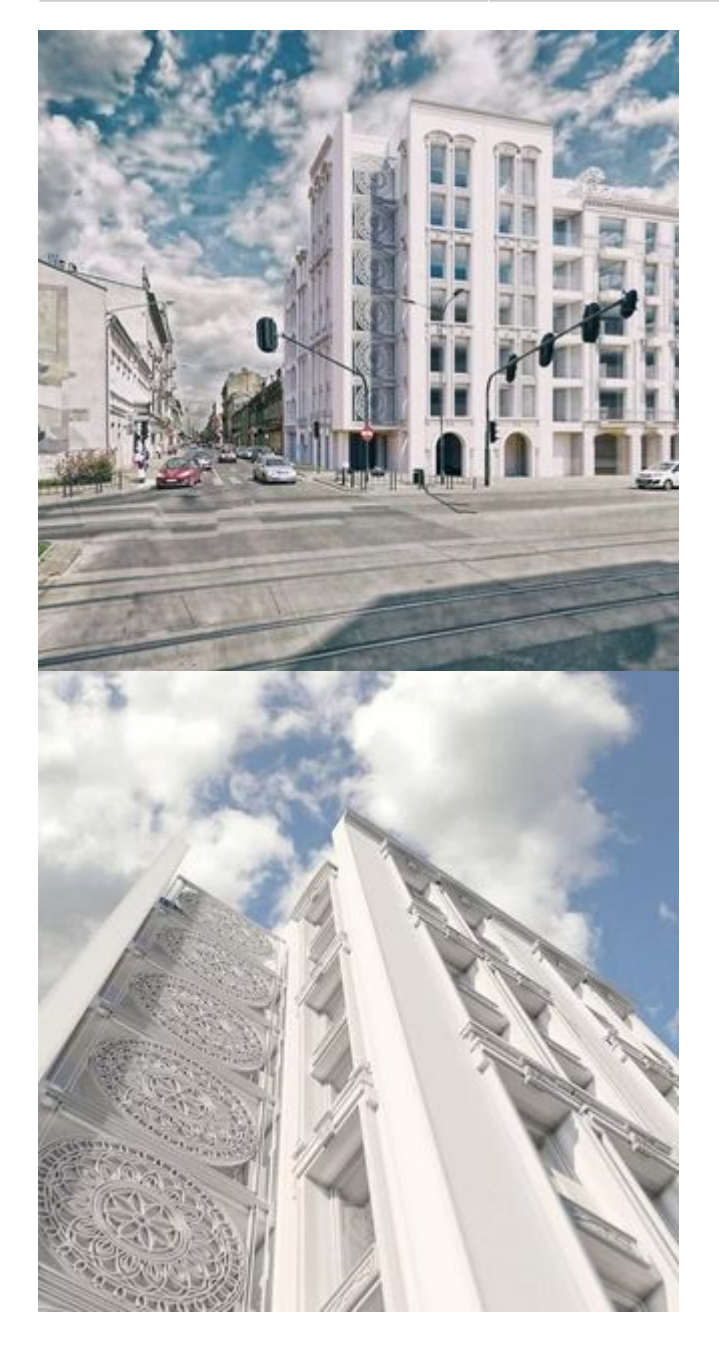

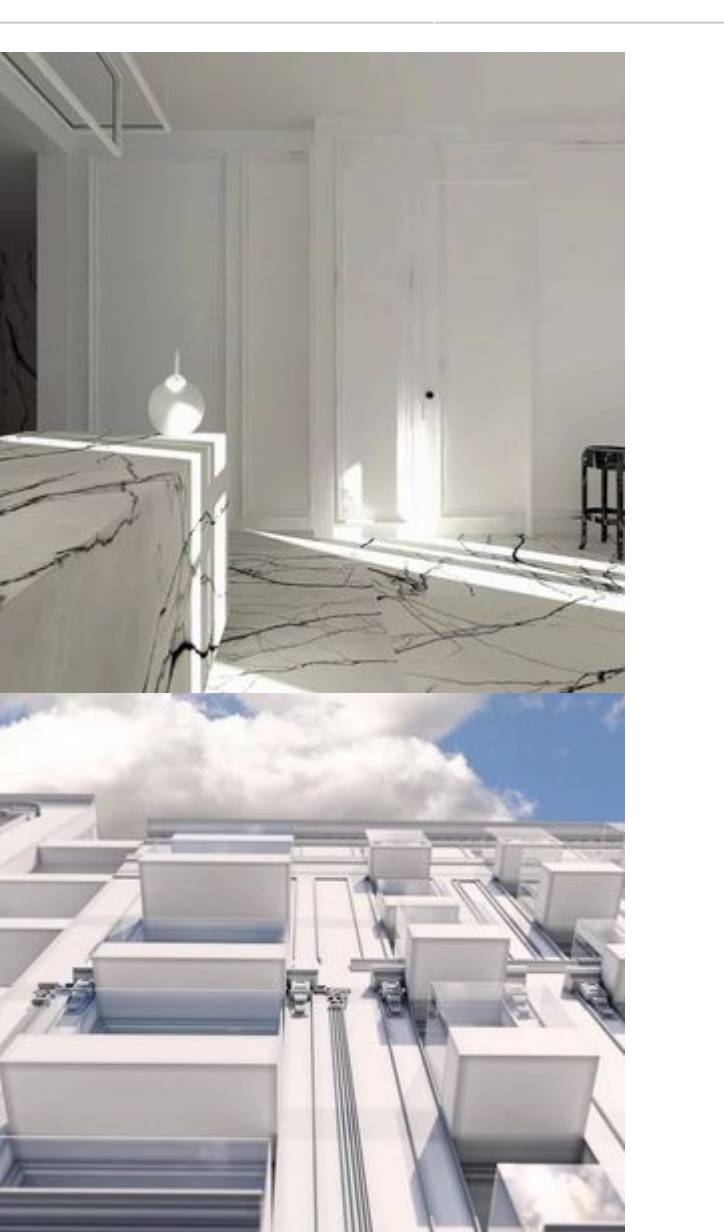

11 M

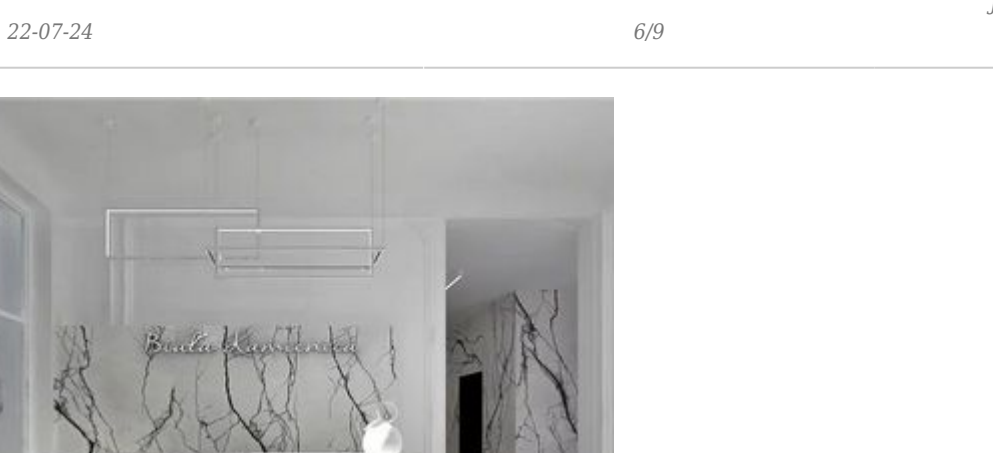

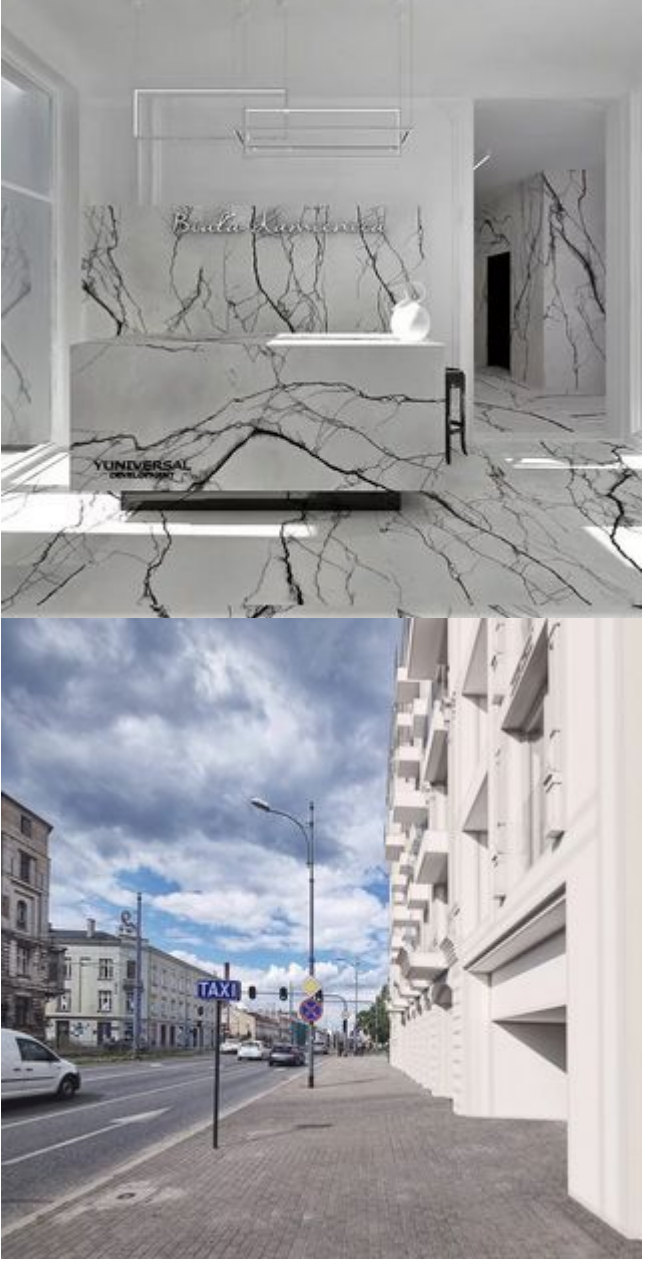

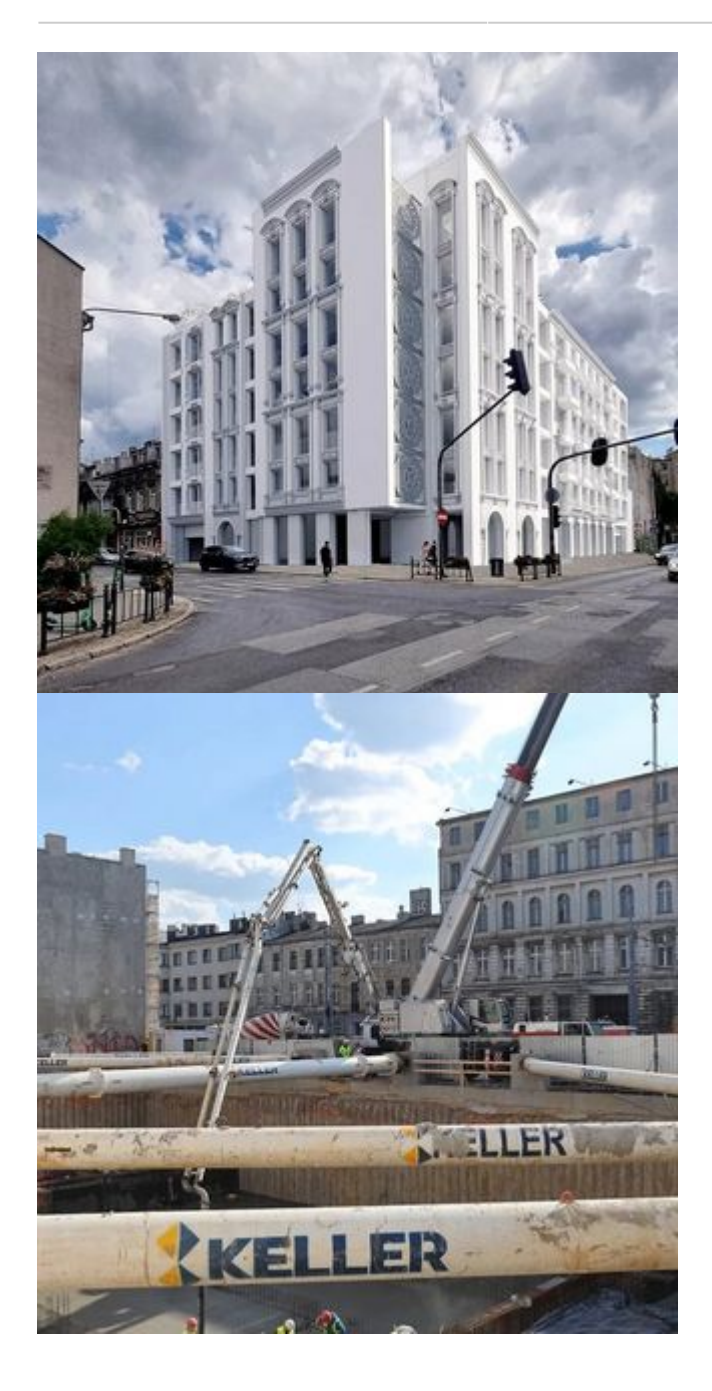

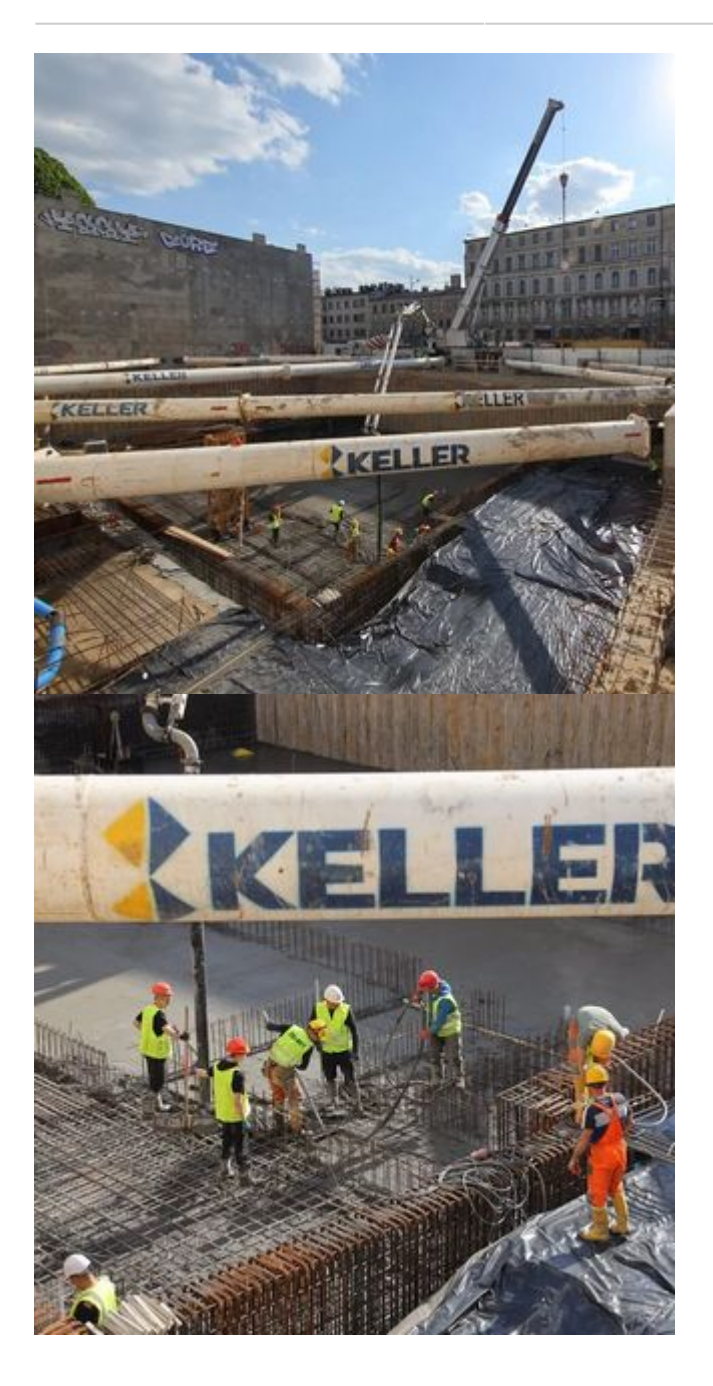

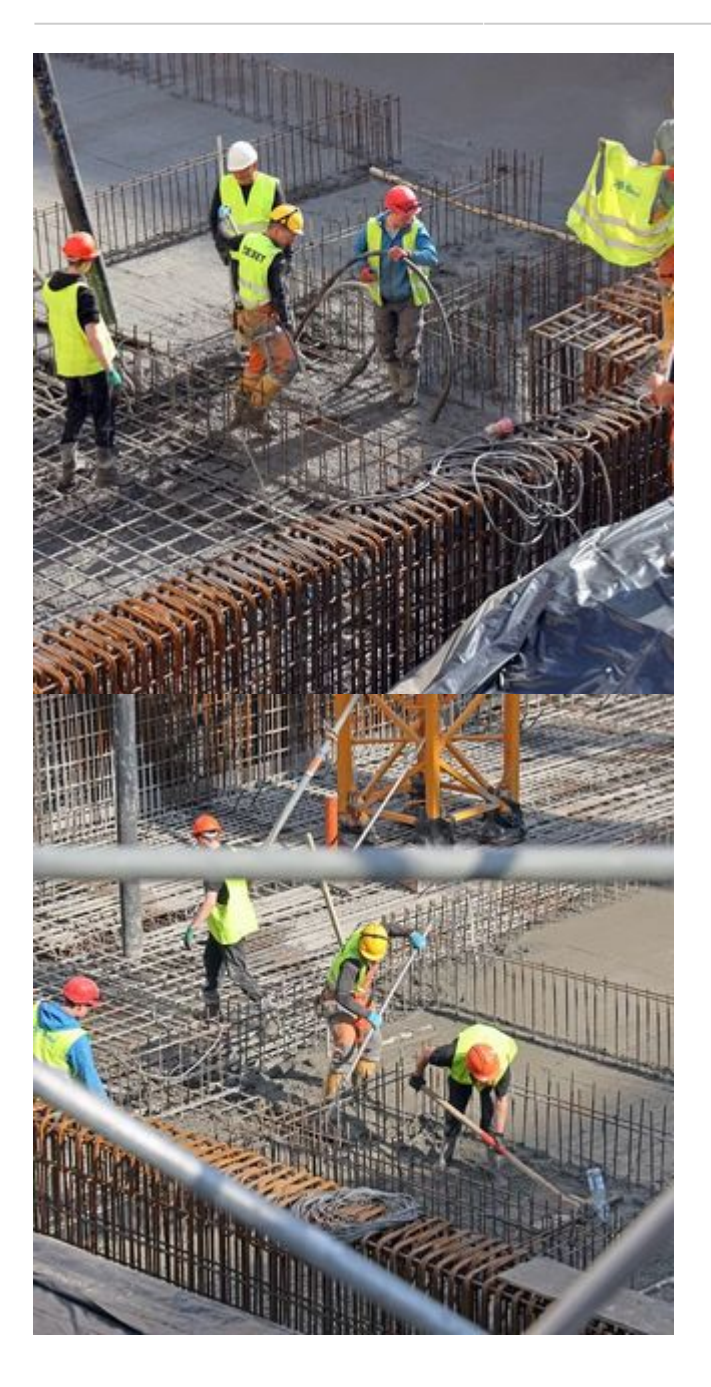